# 3D4D検査のご案内(任意)

赤ちゃんの様子が立体画像で見ることが出来る3D4D 検査を実施しております。 赤ちゃんの異常の有無を見る検査ではなく、お母さんにわかりやすい立体画像を見てもらうのが 目的となります。赤ちゃんの位置や向き、タイミングで必ずきれいにお顔が見えるわけではない のでご了承下さい。

ご希望のある方は予約をおとり下さい。妊婦健診と合わせても可能です。

#### 当日はご予約時間15分前までには再来機で受付操作をお済ませ頂き、2 階産婦人科外来受付へ お越し下さい。原則時間厳守でお願いいたします。

検査開始前に受付等を済ませて頂きますので、余裕をもってお越し下さい。 (母体の膀胱が充満の場合、赤ちゃんが見えにくくなることがあります。検査前に排尿することを おすすめします。)

#### ○対 象: 当院の産科超音波スクリーニング検査(1 回目)を受けた方 (強く圧迫する事もある為、お腹の張り易い方,入院中の方はご遠慮下さい。)

○検査時期:妊娠20~27週6日までの方(お薦め時期は妊娠 24~26 週です)

#### ※対象週数内でのご予約に限ります。ご注意下さい。

- ○注意事項:・入室はご本人のみです。お子様連れはご遠慮下さい。
	- ・検査は検査技師が行います。終了後の診察で、医師より結果の説明があります。 当日の担当医については病院ホームページでご確認下さい。
	- ※3D4D 検査予約枠内で診察や妊婦健診を同時に受けることが出来るため、 重複予約は必要ございません。

#### ※スクリーニング検査と同日のご予約はご遠慮下さい。

- ・スマートフォン・ビデオカメラ等、ご自身での撮影はご遠慮ください。
- ○検査場所: 3 階産婦人科超音波検査室
- ○予約受付: インターネット予約

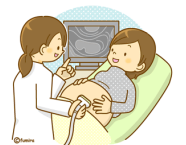

○料金 : \7,000~(妊婦健診代、診察代は別途かかります)

# ■3D4D 検査の動画保存について

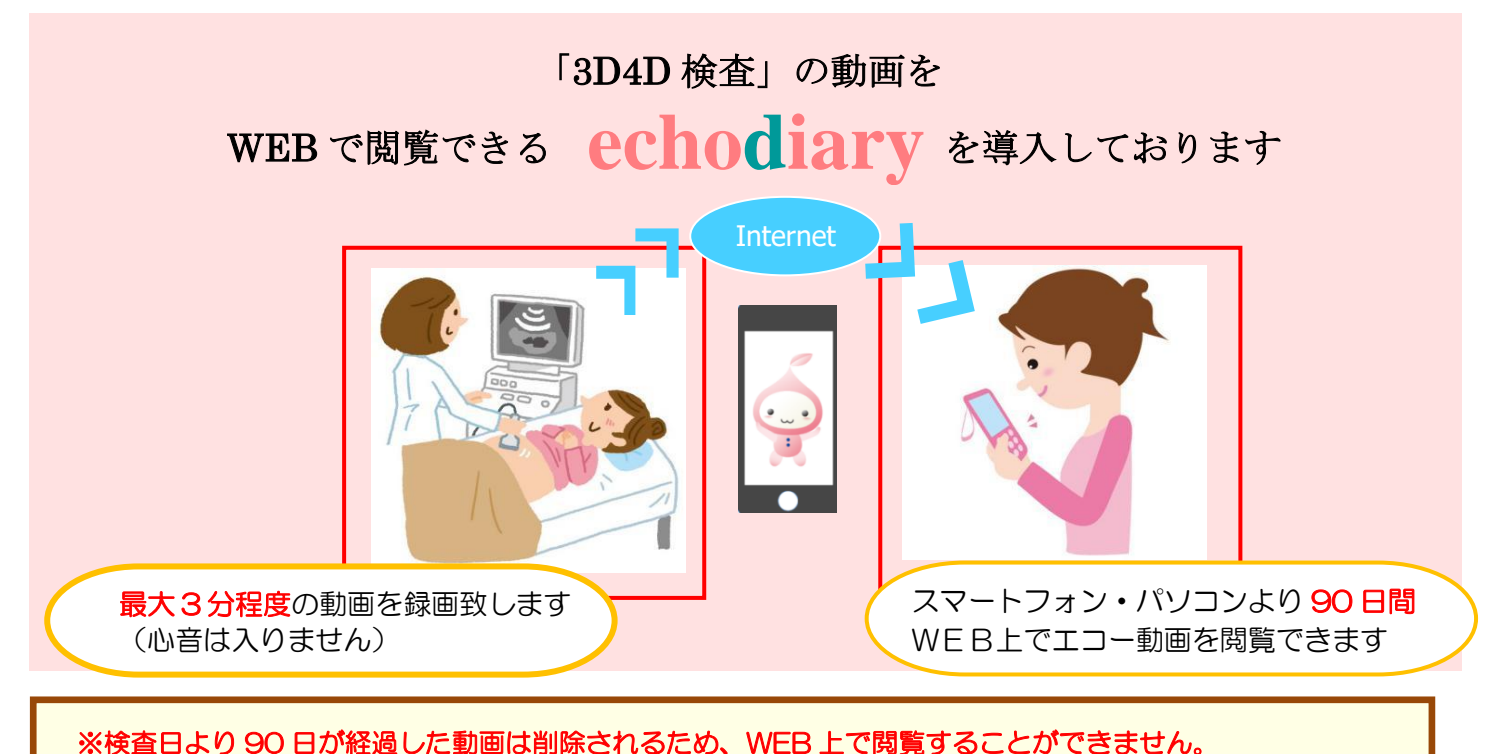

## 期限までにダウンロードをお願い致します。 ※iPhone は基本機能に画像ダウンロード機能が無いため、動画保存系のアプリをダウンロードした後、

### 画像ダウンロードをご利用ください。

iOS11 以上ですと「画面収録」の機能を使用して、iPhone に表示されている画面を録画することも 可能です。

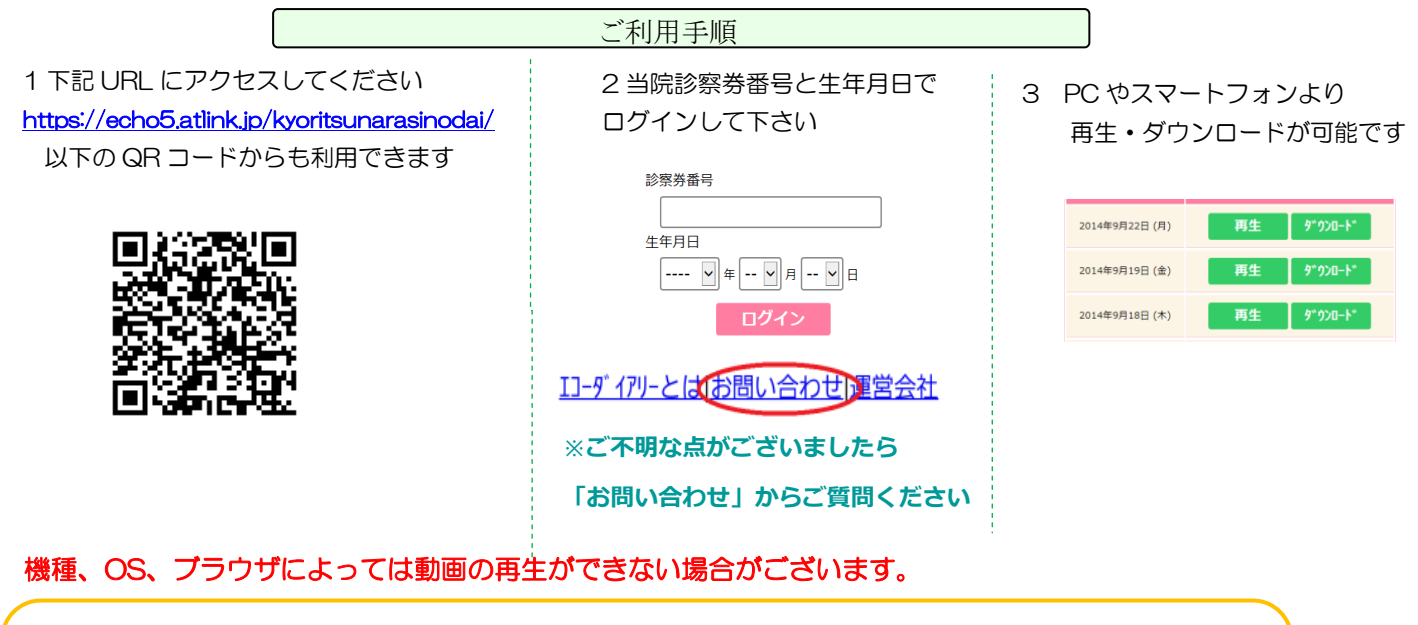

※動作確認が取れているブラウザ ◆パソコンの場合 ・・・Internet Explorer10 以上、Chrome(Ver40.0 以降)、 Firefox(Ver30.0 以 Safari7.0.5 以降(MacOS) ◆Android の場合(Android4.0.4 以上)・・・標準ブラウザ、Chrome (Ver40.0 以降) ◆iPhone の場合(iOS7 以上) • • • Safari、Chrome (Ver40.0 以降)

・携帯端末から本サービスを利用する場合、パケット通信料がかかります。定額プラン等に加入されて いない場合、通信料が高額となりますのでご注意ください。